## **Inhalt**

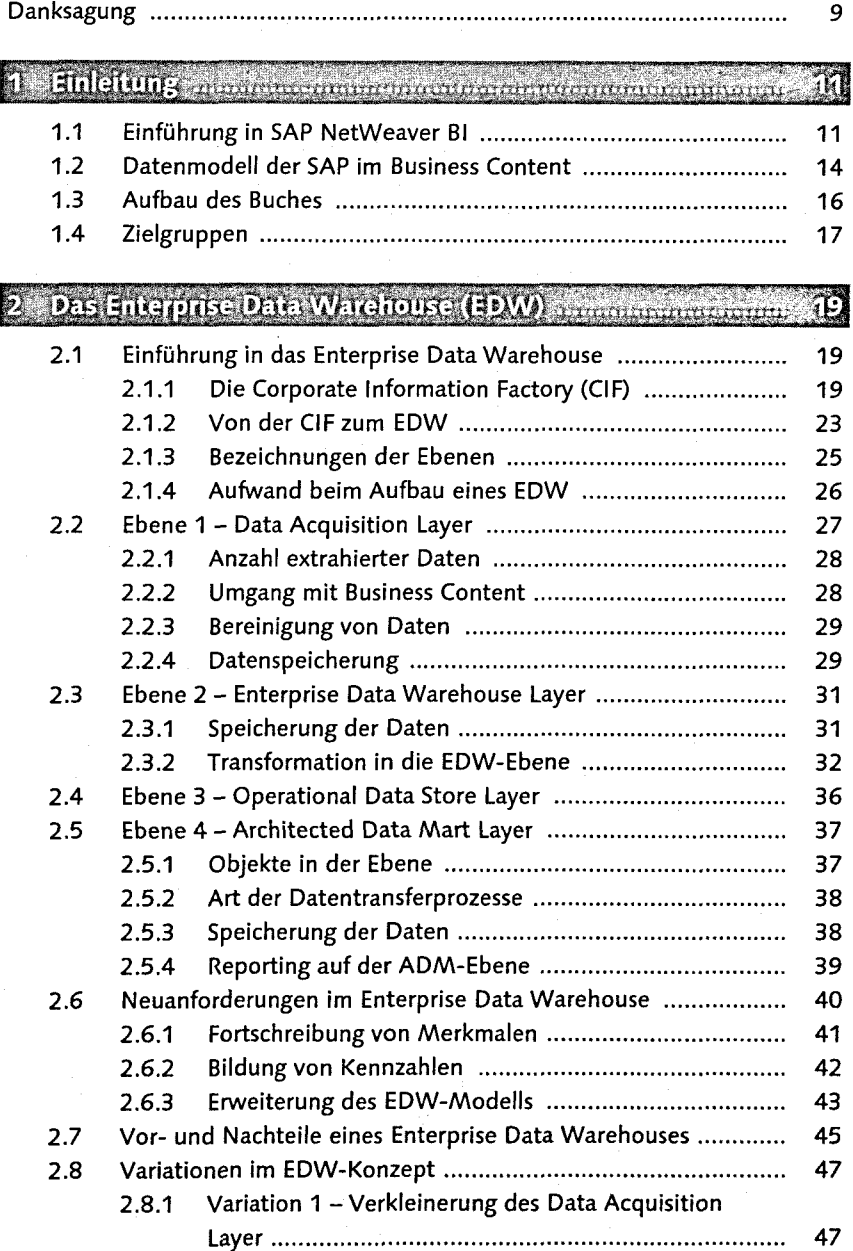

5

## Inhalt

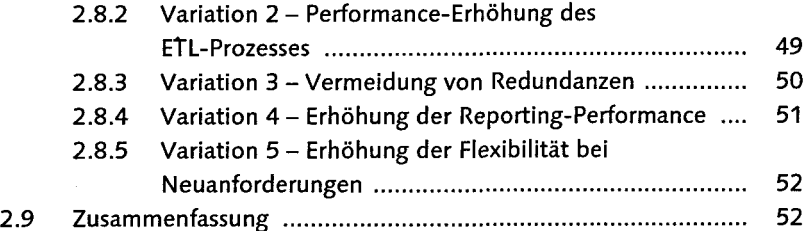

## **Fritwicklung eines Friterprise Data Warehouses**<br>Fanhand von Beispielen maanmaanmaanmaanmaa

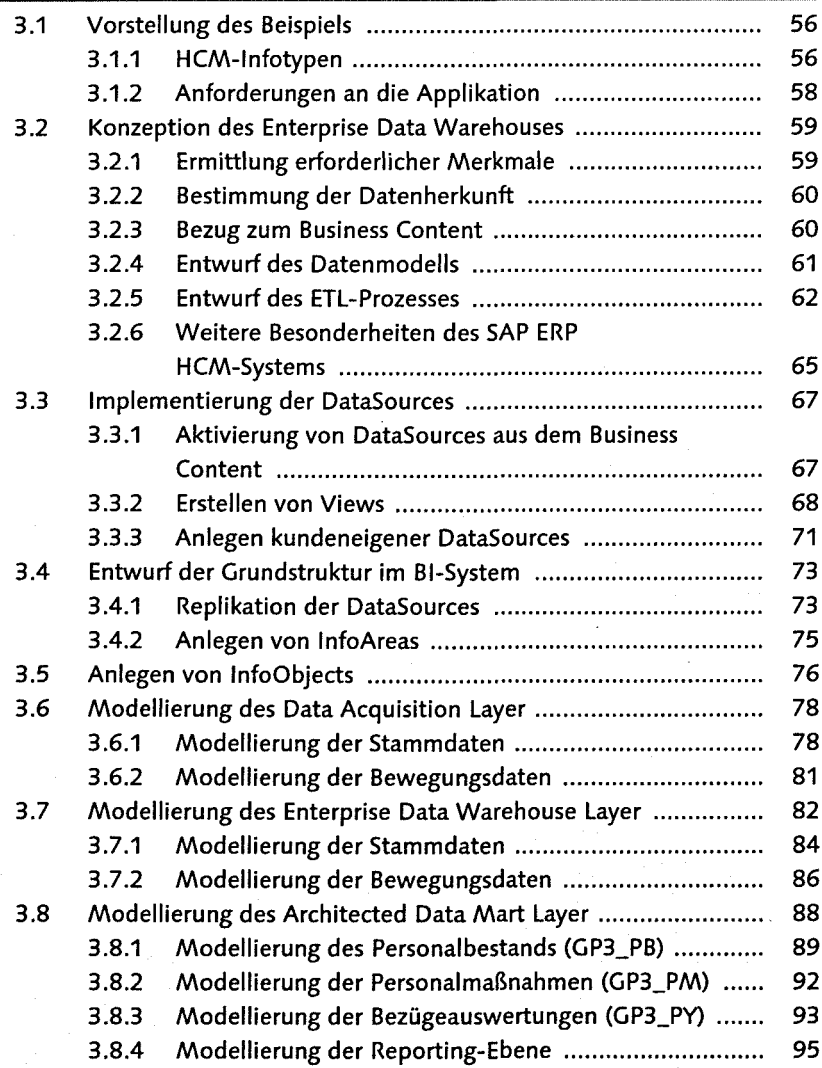

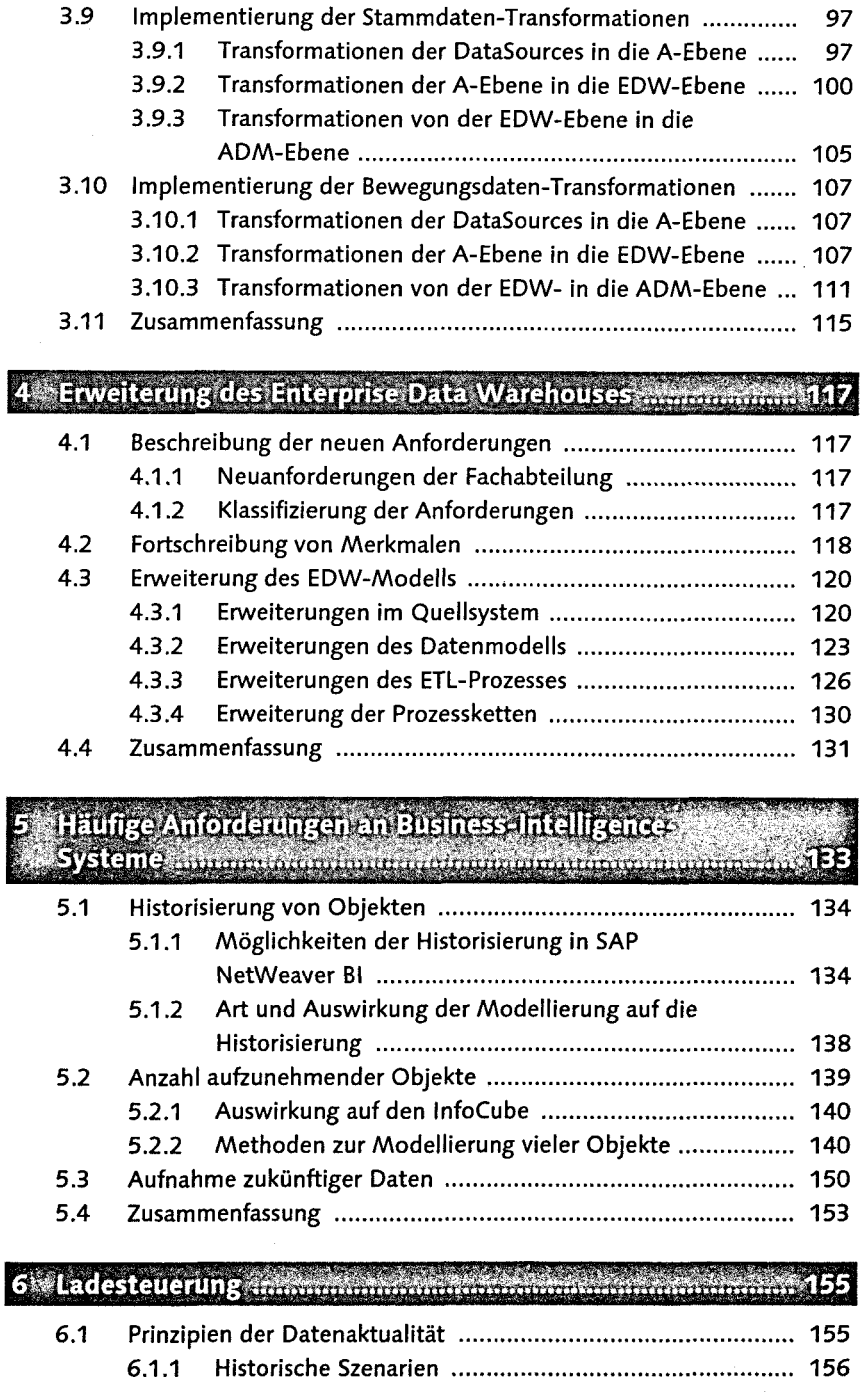

**District Company** 

 $\overline{z}$ 

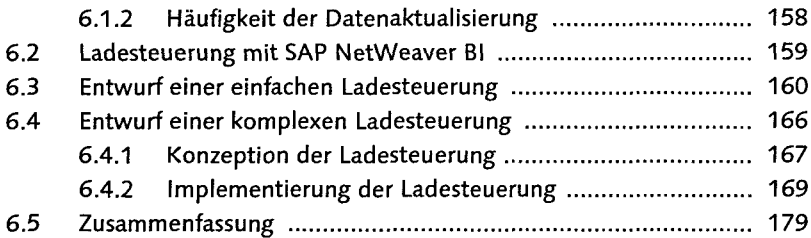

## A Literaturverzeichnis 183 B Abkürzungsverzeichnis 185 C Glossar 187 D InfoObjects aus dem Business Content 189 E Der Autor 191 Index 193